## **INCONSISTENTE AANVRAAGFORMULIEREN VERBETEREN**

Log in in Heracles. Via de volgende link kunt u uw inconsistente aanvraagformulieren verbeteren:

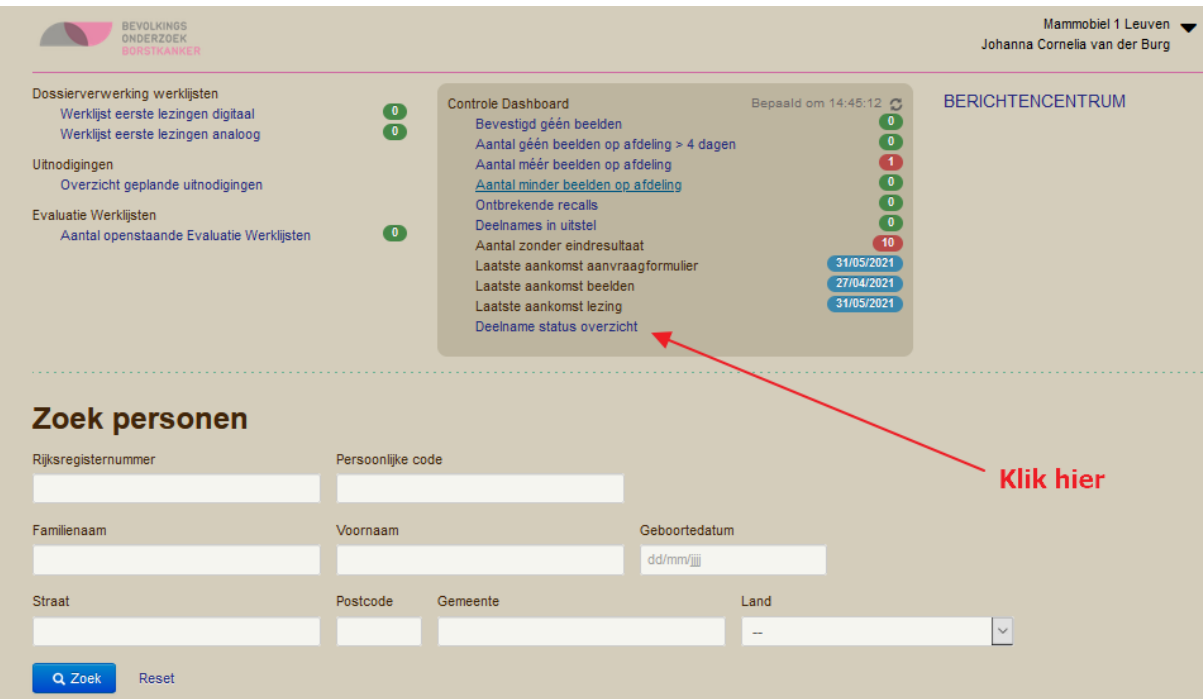

Selecteer het tabblad 'Individuele Deelname status' en kies voor deelname status 'Inconsistent aanvraagformulier':

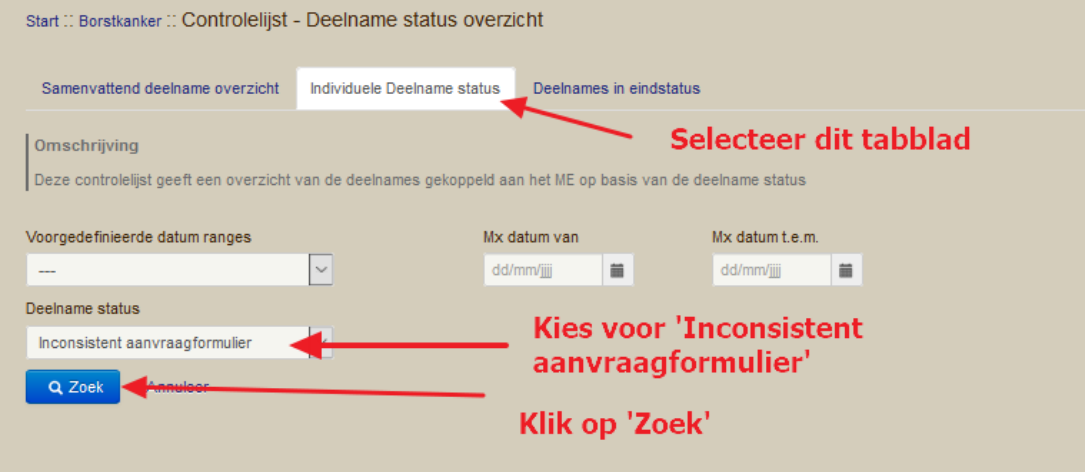

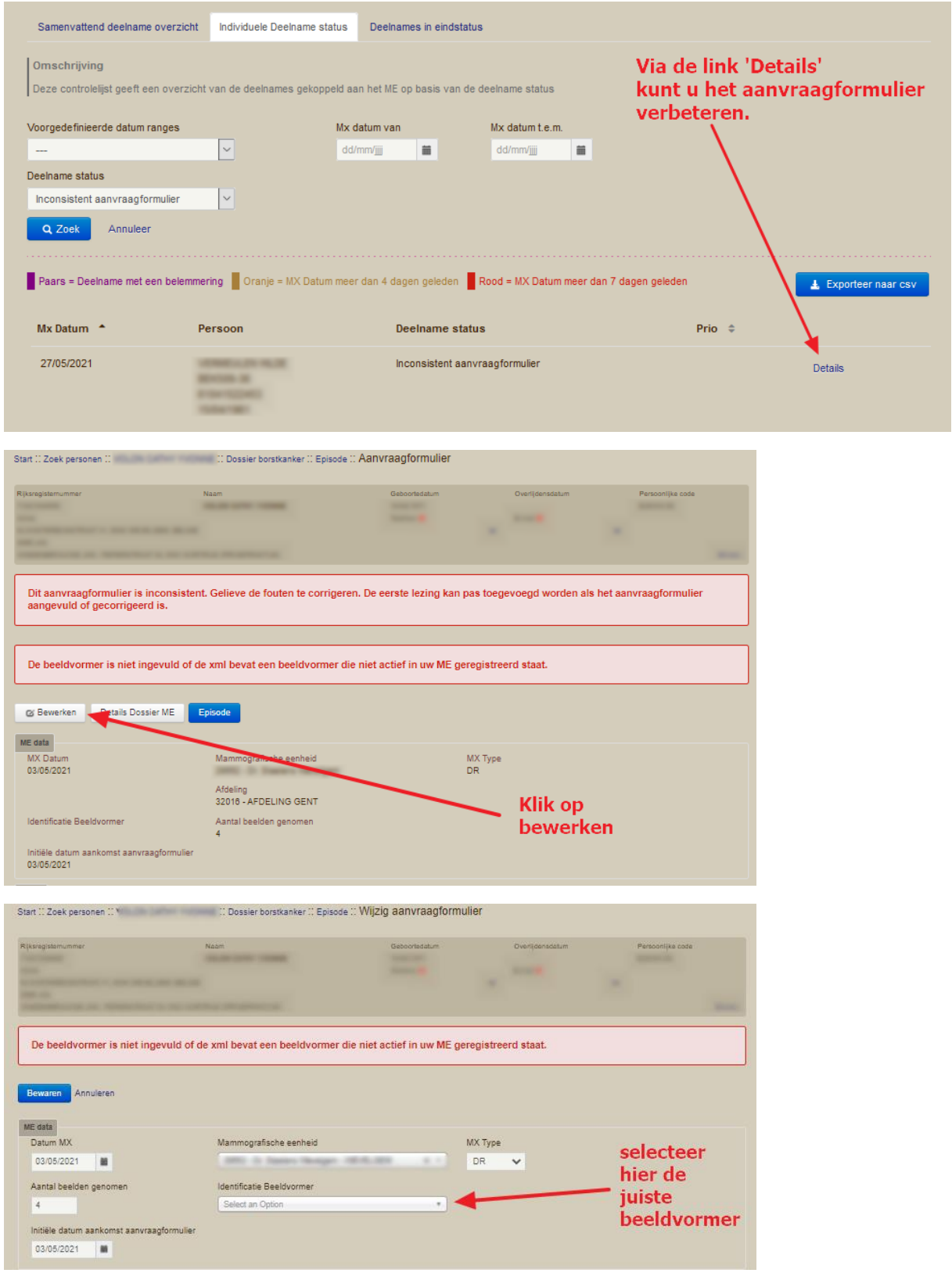

Bewaar tenslotte het dossier.